# **Splunk 7.2 Fast Start Training**

## **Splunk Fundamentals 2**

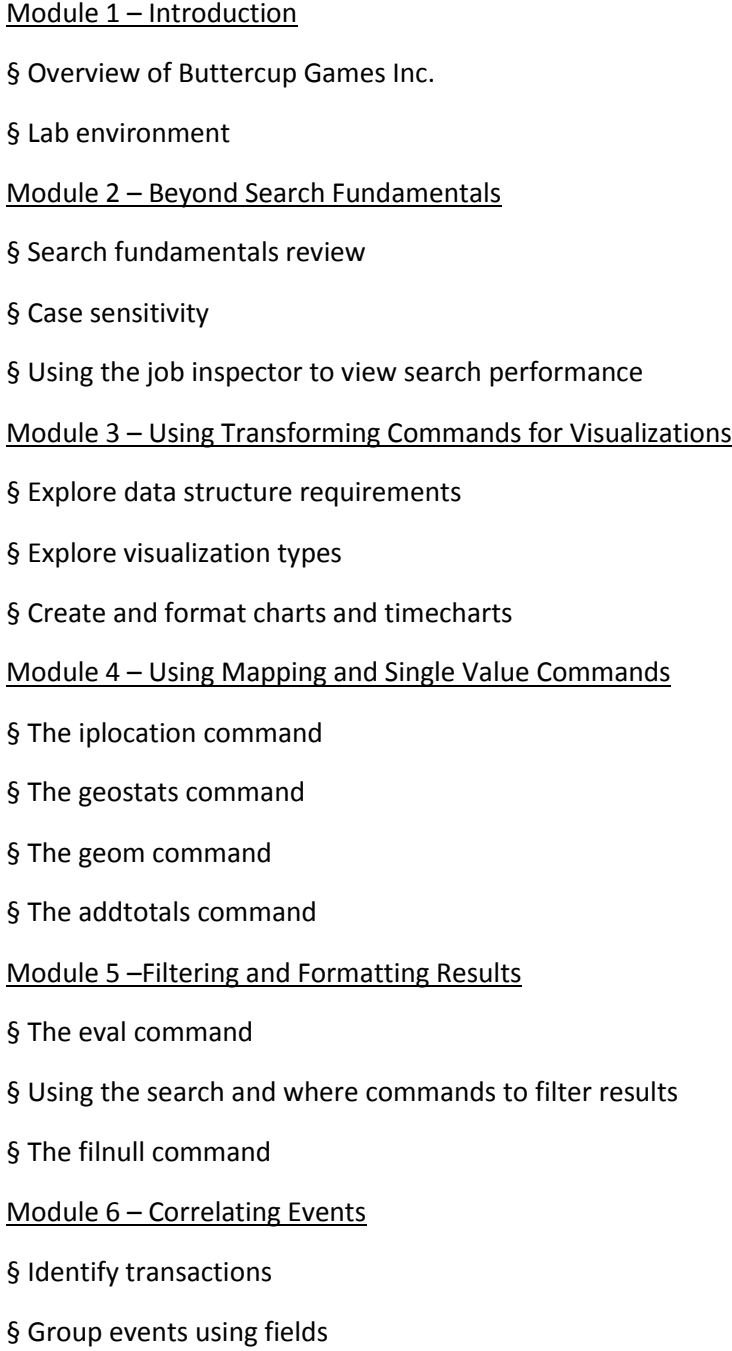

§ Group events using fields and time § Search with transactions § Report on transactions § Determine when to use transactions vs. stats Module 7 – Introduction to Knowledge Objects § Identify naming conventions § Review permissions § Manage knowledge objects Module 8 – Creating and Managing Fields § Perform regex field extractions using the Field Extractor (FX) § Perform delimiter field extractions using the FX Module 9 – Creating Field Aliases and Calculated Fields § Describe, create, and use field aliases § Describe, create and use calculated fields Module 10 – Creating Tags and Event Types § Create and use tags § Describe event types and their uses § Create an event type Module 11 – Creating and Using Macros § Describe macros § Create and use a basic macro § Define arguments and variables for a macro § Add and use arguments with a macro Module 12 – Creating and Using Workflow Actions § Describe the function of GET, POST, and Search workflow actions § Create a GET workflow action § Create a POST workflow action § Create a Search workflow action Module 13 – Creating Data Models

§ Describe the relationship between data models and pivot § Identify data model attributes § Create a data model § Use a data model in pivot Module 14 – Using the Common Information Model (CIM) Add-On § Describe the Splunk CIM § List the knowledge objects included with the Splunk CIM Add-On § Use the CIM Add-On to normalize data

### **Splunk Enterprise System Administration**

This course is designed for system administrators who are responsible for managing the Splunk Enterprise environment. The course provides the fundamental knowledge of Splunk license manager, indexers and search heads. It covers configuration, management, and monitoring core Splunk Enterprise components.

Module 1 – Splunk Deployment Overview § Splunk overview § Identify Splunk components § Identify Splunk system administrator role § Identify Splunk installation steps § Use Splunk CLI § Enable the Monitoring Console (MC) Module 2 – License Management § Identify license types § Describe license violations § Add and remove licenses Module 3 – Splunk Apps § Describe Splunk apps and add-ons

§ Install an app on a Splunk instance § Manage app accessibility and permissions Module 4 – Splunk Configuration Files § Describe Splunk configuration directory structure § Understand configuration layering process § Use btool to examine configuration settings Module 5 – Splunk Indexes § Understand how indexes function § Understand the types of index buckets § Create new indexes § Explain the advantages of using multiple indexes § Monitor indexes with Monitoring Console Module 6 – Splunk Index Management § Manage indexes with Splunk web § Describe indexes.conf attributes and stanzas § Customize index retention policies § Delete events from an index § Restore frozen buckets Module 7 – Splunk User Management § Add Splunk users using native authentication § Describe user roles in Splunk § Create a custom role § Splunk authentication options Module 8 – Configuring Basic Forwarding § Identify forwarder configuration steps § List Splunk forwarder types § Configure the forwarder § Identify forwarder configuration files Module 9 – Distributed Search

- § Describe how distributed search works
- § Explain the roles of the search head and search peers
- § Configure a distributed search group
- § List search head scaling options

#### **Splunk Enterprise Data Administration**

This course is designed for system administrators who are responsible for getting data into Splunk Indexers. The course provides the fundamental knowledge of Splunk forwarders and methods to get remote data into Splunk indexers. It covers installation, configuration, management, monitoring, and troubleshooting of Splunk forwarders and Splunk Deployment Server components.

Module 1 – Introduction to Data Administration

§ Splunk overview

§ Identify Splunk data administrator role

Module 2 – Getting Data In – Staging

- § List the four phases of Splunk Index
- § List Splunk input options
- § Describe the band settings for an input
- Module 3 Configuring Forwarders
- § Understand the role of production Indexers and Forwarders
- § Understand the functionality of Universal Forwarders and Heavy Forwarders
- § Configure Forwarders
- § Identify additional Forwarder options
- Module 4 Forwarder Management
- § Explain the use of Forwarder Management
- § Describe Splunk Deployment Server
- § Manage forwarders using deployment apps
- § Configure deployment clients
- § Configure client groups
- § Monitor forwarder management activities

#### Module 5 – Monitor Inputs

- § Create file and directory monitor inputs
- § Use optional settings for monitor inputs
- § Deploy a remote monitor input
- Module 6 Network and Scripted Inputs
- § Create network (TCP and UDP) inputs
- § Describe optional settings for network inputs
- § Create a basic scripted input
- Module 7 Agentless Inputs
- § Identify Windows input types and uses
- § Understand additional options to get data into Splunk
- HTTP Event Collector
- Splunk App for Stream
- Module 8 Fine Tuning Inputs
- § Understand the default processing that occurs during input phase
- § Configure input phase options, such as sourcetype fine- tuning and character set encoding
- Module 9 Parsing Phase and Data
- § Understand the default processing that occurs during parsing
- § Optimize and configure event line breaking
- § Explain how timestamps and time zones are extracted or assigned to events
- § Use Data Preview to validate event creation during the parsing phase
- Module 10 Manipulating Raw Data
- § Explain how data transformations are defined and invoked
- § Use transformations with props.conf and transforms.conf to:
- Mask or delete raw data as it is being indexed
- Override sourcetype or host based upon event values
- Route events to specific indexes based on event content
- Prevent unwanted events from being indexed
- § Use SEDCMD to modify raw data

Module 11 – Supporting Knowledge Objects

- § Create field extractions
- § Configure collections for KV Store
- § Manage Knowledge Object permissions
- § Control automatic field extraction
- Module 12 Creating a Diag
- § Identify Splunk diag
- § Using Splunk diag